# **solution center disk [error.pdf](http://reflectionsjournal.org/download.php?q=solution center disk error.pdf)**

**FREE PDF [DOWNLOAD](http://reflectionsjournal.org/download.php?q=solution center disk error.pdf)**

**[NOW!!!](http://reflectionsjournal.org/download.php?q=solution center disk error.pdf)**

Source #2:

**solution center disk [error.pdf](http://reflectionsjournal.org/download2.php?q=solution center disk error.pdf) FREE PDF [DOWNLOAD](http://reflectionsjournal.org/download2.php?q=solution center disk error.pdf)**

30 RESULTS

#### Repair Frequent Partition **Error** - **[easeus.com](http://www.easeus.com/resource/partitionerror.html) www.easeus.com**/resource/partition**error**.html

Partition Table Doctor can repair invalid partition table, Repair frequent FAT32, NTFS Partition **Error**, Fix **disk** boot failure and help you recover partition

## How To Fix "**Please Insert a Disk into Drive" Error In [Windows](http://www.troublefixers.com/how-to-fix-please-insert-a-disk-into-drive-error-in-windows/)**

#### **www.troublefixers.com**/how-to-fix-**please-insert-a-disk-into**-drive...

Oct 10, 2008 · 2. Insert your removable **disk** into the USB port. 3. Click Start, now right click on my computer and select manage . 4. Now, click **Disk** Management

### **[Permanent](http://sap.ittoolbox.com/groups/technical-functional/sap-basis/permanent-solution-for-java-iview-runtime-error-3245424) solution for Java iView Runtime error** ...

**sap.ittoolbox.com**/groups/technical-functional/sap-basis/permanent... Hi I have SAP IDES installed in my system...recently i am getting following **error** when i

am trying to login Portal : Java iView ...

## Microsoft Update **Solution Center** - **[support.microsoft.com](https://support.microsoft.com/en-us/help/12373/windows-update-faq)**

https://**support.microsoft.com**/en-us/help/12373/windows-update-faq Dec 14, 2016 · Find answers to frequently asked questions about Windows Update, including how to keep your PC up to date.

## Re-**image system disk fails error [0x80042412](http://www.sevenforums.com/backup-restore/65205-re-image-system-disk-fails-error-0x80042412.html)** - Windows 7 ...

**www.sevenforums.com**/...image-system-**disk**-fails-**error**-0x80042412.html

10 posts · First post: Feb 20, 2010

Apr 11, 2014 · Windows 7 Forums is the largest help and support community, providing friendly help and advice for Microsoft Windows 7 Computers such as Dell, HP, Acer,  $\hat{a}\epsilon$ 

## **Error: "No servers [available](http://support.citrix.com/article/CTX200233) for disk**" When Booting from vDisk

**support.citrix.com**/article/CTX200233

When configuring a vDisk for private mode, any device booting from that vDisk gets the "**No servers available for disk** " **error**. For example, when connecting to the ...

#### [Do-It-Yourself](http://wiki-errors.com/do-it-yourself-solution-for-ms-outlook-error-0x800ccc0b-problems/) **Solution** for MS Outlook **Error** 0x800ccc0b ... wiki-**errors**.com/do-it-yourself-**solution**-for-ms-outlook-**error**...

MS Outlook is a popular e-mail service that comes standard with most versions of Microsoft Office. If you are still using the MS Outlook 2002 version then you may be ...

## **DATA RECOVERY** MALAYSIA | 100% [GUARANTEE](http://datarecoveryinmalaysia.com/)

#### **datarecovery**inmalaysia.com

**Data Recovery** in Malaysia ,100% Guarantee for **Data Recovery**, Backup, retrieve, restore, hard disk repaire, Singapore, Server, Nas, SSD, Raid, Recovery Solution  $\hat{a}\epsilon$ 

#### **Error** number: [0x80070424](https://www.techiecorner.com/112/error-number-0x80070424-in-windows-update-solution/) in Windows Update †"Solution ... https://www.techiecorner.com/112/**error**-number-0x80070424-in...

I've encounter **Error** number: 0x80070424 in Windows Update on one of my PC. If you have 0x80070424 i guess you will not able to perform any windows update including ...

## **Error** message: ["Windows](https://support.microsoft.com/en-us/help/314477/error-message-windows-could-not-start-because-of-a-computer-disk-hardware-configuration-problem) could not start because of a ... https://**support.microsoft.com**/en-us/help/314477

May 22, 2013 · Windows could not start because of a computer **disk** hardware configuration problem. Could not read from the selected boot **disk**. Check boot path and **disk** ...

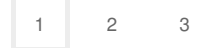

Privacy and [Cookies](http://go.microsoft.com/fwlink/?LinkId=521839&CLCID=0409) [Legal](http://go.microsoft.com/fwlink/?LinkID=246338&CLCID=0409) [Advertise](http://go.microsoft.com/?linkid=9844325) [About](http://go.microsoft.com/fwlink/?LinkID=286759&CLCID=409) our ads [Help](http://go.microsoft.com/fwlink/?LinkID=617297) [Feedback](file:///tmp/wktemp-23c4cd6d-0080-4619-8cda-394d6596acfa.html#) © 2017 Microsoft